# **Vollmachtsregelung**

**für juristische Personen, Personengesellschaften und Einzelfirmen** 

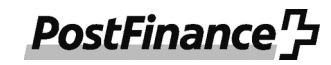

Hinweise zum Ausfüllen des Formulars

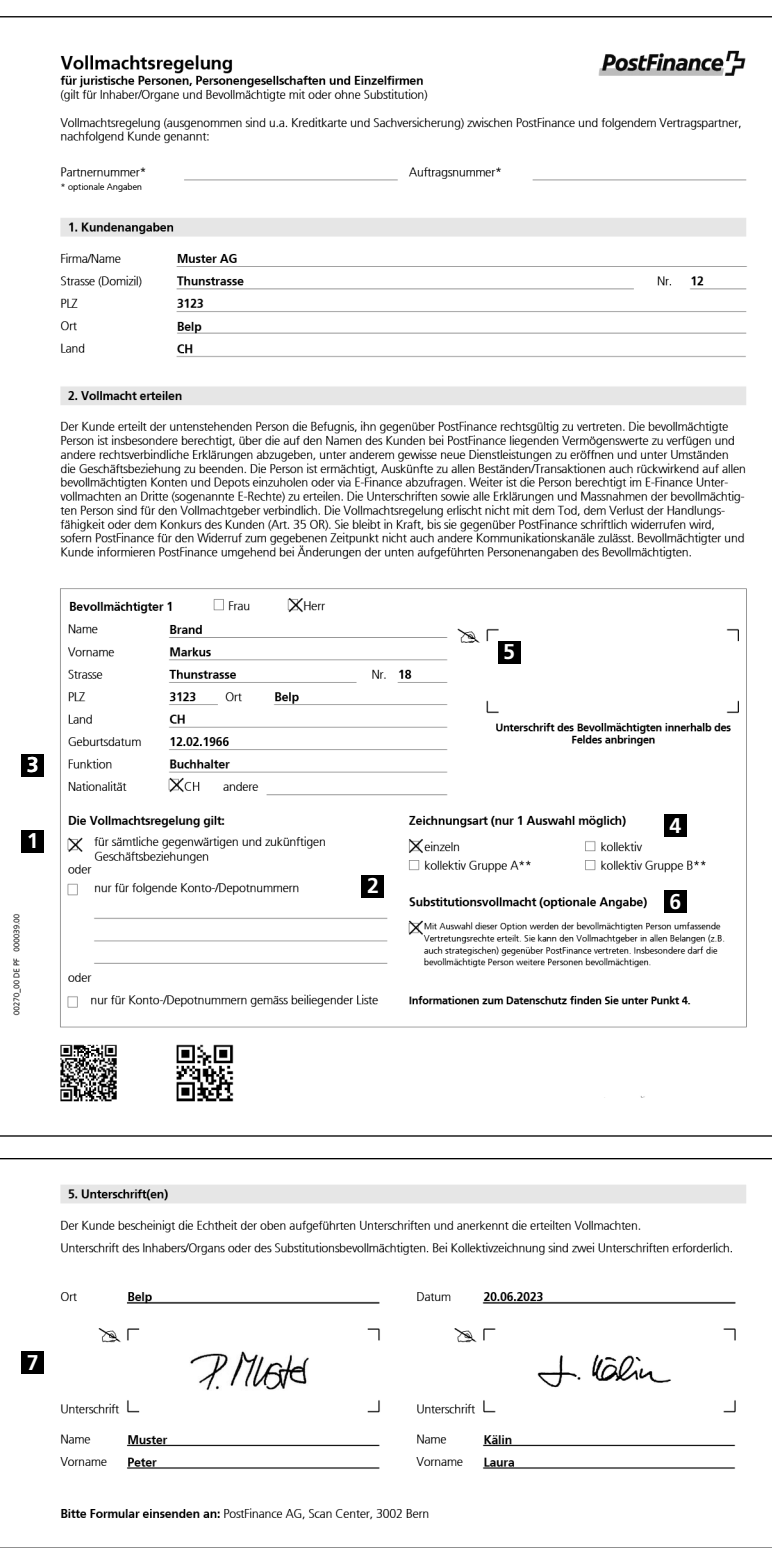

#### **Die Vollmachtsregelung regelt die Vertretung der Geschäftsbeziehung (ausgenommen Kreditkarten) zwischen dem Kunden und PostFinance AG.**

## **Bitte gut leserlich und vollständig ausfüllen**

Bitte schreiben Sie in gut lesbarer Blockschrift, innerhalb der vorgesehenen Felder und mit einem schwarzen oder blauen Filzstift oder Kugelschreiber. Prüfen Sie, ob alle Felder vollständig ausgefüllt und die notwendigen Angaben aufgeführt sind. Eine unvollständige oder fehlerhafte Vollmachtsregelung kann nicht akzeptiert werden.

### **Umfang der Vollmacht 1**

Kreuzen Sie bitte an, ob die Vollmachtsregelung für sämtliche Geschäftsbeziehungen oder für einzelne Konto-/Depotnummern gilt. Optional können Sie die Konto-/Depotnummern in einer separaten Liste festhalten.

#### **Separate Liste mit Konto-/Depotnummern 2**

Eine separate Liste kann durch Sie selber erstellt und muss zusammen mit der Vollmachtsregelung eingereicht werden. In der Liste müssen die Konto-/ Depotnummern aufgeführt werden. Zudem muss, sofern Sie mehrere Bevollmächtigte bestimmen, ersichtlich sein, für welche Person/en die Liste gilt. Bitte datieren und unterzeichnen Sie die Liste rechtsgültig.

## **Funktion 3**

Geben Sie in diesem Feld bitte an, in welcher Funktion die bevollmächtigte Person bei der Firma/Gesellschaft/ beim Verein steht.

Beispiele: «Buchhalter», «Sachbearbeiter», «Kassier», usw.

## **Zeichnungsart 4**

Kreuzen Sie an, ob die bevollmächtigte Person einzeln oder kollektiv zu zweien unterzeichnen kann. Optional können Kollektivzeichnungsberechtigte in Gruppen eingeteilt werden. Zeichnungsberechtigte in der gleichen Gruppe dürfen nicht zusammen unterschreiben. Bitte beachten Sie: Für Personen mit Kollektivunterschrift kann keine PostFinance Card abgegeben werden.

#### **Unterschrift des Bevollmächtigten 5**

Hier unterschreibt die bevollmächtigte Person mit Ihrer offiziellen Unterschrift (keine Visa, Kürzel oder dergleichen).

#### **Substitutionsvollmacht 6**

Mit der Wahl dieser Option erhält die bevollmächtigte Person die gleichen Rechte wie der Vertragspartner. Das heisst, ein Bevollmächtigter mit dem Recht zur Substitution darf auch weitere Personen bevollmächtigen.

## **Unterschrift(en) 7**

Hier unterschreiben die Personen, welche die Firma/ Gesellschaft/den Verein rechtsgültig vertreten. Bei Kollektivzeichnungsrecht sind zwingend zwei rechtsgültige Unterschriften erforderlich.